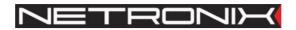

# **Technical Data Sheet**

**UW-485** 

UW485-DTRdoc-01.13 In reference to UW485-3.0

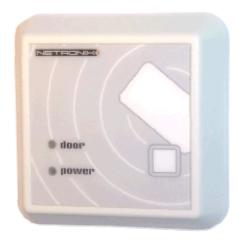

# 1. Table of contents

| 1. Table of contents                                                 | 2    |
|----------------------------------------------------------------------|------|
| 2. Features                                                          | 4    |
| 3. Introduction                                                      | 5    |
| 4. Distance between mount holes                                      | 6    |
| 5. Terminal description                                              | 6    |
| 6. Specifications                                                    |      |
| 7. Communication with the reader                                     |      |
| 7.1. Serial transmission frame format                                |      |
| Transmission of commands and responses                               |      |
| 8. Calculation the CRC value                                         |      |
| 8.1.1. Address types                                                 |      |
| 8.1.2. Selective                                                     |      |
| 8.1.3. Group                                                         |      |
| 8.2. Division of reader modes on basis of communication              |      |
| 8.2.1. Autonomous                                                    | 11   |
| 8.2.2. Remote                                                        | 11   |
| 8.2.3. Mixed                                                         | 11   |
| 9. Features of the Unique transponder                                | 12   |
| 10. Division of user cards on basis the functions performed in reade | r 13 |
| 10.1. "Access control" card                                          | 13   |
| 10.2. "Master" card                                                  | 13   |
| 11. User card handling                                               | 13   |
| 11.1. Adding and removing the "master" cards                         |      |
| 11.1.1. Via the RS-485 interface                                     |      |
| 11.1.2. By means of first access                                     |      |
| 11.2. Adding and removing "access control" cards                     | 14   |
| 11.2.1. Via the RS-485 interface                                     |      |
| 11.2.2. With the help of "master" card                               |      |
| 11.3. Restoring the reader defaults                                  |      |
| 11.3.1. By means of push button                                      |      |
| 11.3.2. By means of RS-485 interface                                 |      |
| 12. Anti-collision connection of two readers                         |      |
| 13. Diagram of connections of two readers system                     |      |
| 14. Command description:                                             |      |
| 14.1. Read-out of the Unique transponder                             |      |
| 14.2. Driving the buzzer and relay                                   |      |
| 14.3. Read-out of the push-button status                             |      |
| 14.4. Reading of card ID from reader memory                          |      |
| 14.5. Writing of card ID to reader memory                            |      |
| 14.6. Logging to the reader                                          |      |
| 14.7. Changing the password                                          |      |
| 14.8. Forcing the default settings                                   |      |
| 14.9. Changing the reader configuration                              |      |
| 14.9.1. Configuration examples                                       |      |
| 14.10. Read-out of the UW-485 reader software version                |      |
| 15. Operation codes sent back by reader                              | 26   |

| 16. Exa | amples of the UW-485 reader operation     | 27 |
|---------|-------------------------------------------|----|
| 16.1.   | Access control function                   | 27 |
| 16.2.   | Writing the ID as a "master" card         | 29 |
|         | Writing the ID as a "access control" card |    |
|         | . Writing via RS-485 bus                  |    |
|         | Writing with the help of "master" card    |    |

#### 2. Features

- Dimensions: 82 x 82 x 23 mm,
- For the UNIQUE identifiers,
- Operates in wide supply voltage range 7 to 25 V (non stabilized voltage),
- The RS485 interface with possibility:
  - to connect up to 32 readers on common bus,
  - to call the reader with the help of unique address or to call all readers connected to the bus at the same time.
  - to configure the readers,
  - to write in the respective readers of user identifiers,
  - to service and manage the readers in system;

#### The reader configuration includes:

- setting the communication interface capacity 1200....115200 bps
- selective or group addressing
- master system informing about properly red identifier
- setting the relay mode: monostable, bistable or off
- setting the relay hold time
- setting the switch-on time of buzzer

#### An internal non-volatile memory enables:

- to memorize of 1000 user identifiers numbers,
- to memorize up to 10 master identifiers (MASTER);

A reader can drive the electromagnetic lock with internal relay directly.

An internal reader collision driver enables to position the readers close to each other.

The reader has universal push-button.

NETRONIX . 4

#### 3. Introduction

The UW-485 reader makes it possible the contact-less reading of the unique number from the UNIQUE type electronic identifier (transponder). A user can configure the reader to conform the application requirements on possibilities mentioned below:

The unit is equipped with RS-485 interface. It makes possible either to configure a single reader or to connect up to 32 readers to the same bus. Communication of the master system with readers is provided with single and total addressing. The available communication functions enable the memorized cards management, configuration, internal relay driving, internal acoustic and optical alarm driving, reading the status of the push-button located on front panel and the transponder ID number reading.

A proper reader configuration can make the reader to be full autonomous unit, it means to make the decisions based on numbers of authorized identifiers, defined and memorized previously in internal non-violate memory. On that basis, the reader can perform the previously defined actions, such us:

- driving any appliances,
- blocking or opening different security equipment,
- driving the alarm units,
- timing generation for support above functions in time,
- reading the push-button located on front panel,
- reading the ID number of an identifier.

The configuration makes it possible to create the autonomous reader, it means, operating without influence of the master unit (the RS-485 bus) or on control of master system (PC or dedicated equipment) or operate on mixed mode (in case of such demand the autonomous reader can be reconfigured). The reader can operate with baud rate of 1200 , 2400, 4800, 9600, 19200, 38400, 57600, 115200 bps. The reader can be configured to respond on same card applied to it, or to respond in case of card first application, it means transmitting the ID spontaneously or on demand. The relay can operate on the bistable or monostable mode, where its hold time can be configured too.

The relay driving can be performed remotely or in connection with registered card application or with application of any card.

The status of the internal push-button can be red remotely. It makes possible to organize additional functionality.

The reader has a memory of 1000 "access control" cards and 10 "master" cards. These cards enable to register or remove other card in the reader (the master card adds or removes other cards).

During programming via RS bus, the configuration and card memory is secured with password.

The reader has an internal collision driver, which enables to place the readers in proximity to each other (on the same wall or on both sides of it).

NETRONIX 5

# 4. Distance between mount holes

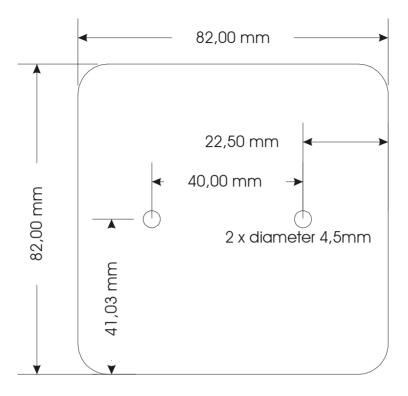

# 5. Terminal description

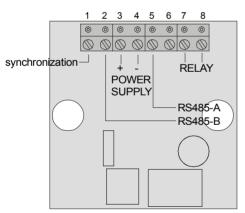

Drawing: Terminals view from terminal screw panel side

1- synchronization of the readers operating on distance less than 30 cm.

(terminal non-connected for the reader 1)

- 2- RS-485 bus terminal B
- 3- the reader DC voltage supply (+ pole)
- 4- the reader DC voltage supply (- pole)
- 5- RS-485 bus terminal A
- 6- non-connected
- 7- internal relay contact terminal
- 8- internal relay contact terminal

<u>NETRONIX</u> · 6

# 6. Specifications

| Dimensions                                                       | 82 x 82 x 23 mm         |
|------------------------------------------------------------------|-------------------------|
| Supply voltage Uz                                                | 725 V                   |
| Supply current                                                   | 3060 mA                 |
| Rated operating frequency of the RF module                       | 125 kHz                 |
| Type of modulation the data received from the transponder        | Manchester              |
| Baud rate the data received from the transponder                 | RF/64 (1953 bps)        |
| Read distance of transponders (depends on transponder used)      | up to 12 cm             |
| "Control access" card memory                                     | 1000 cards              |
| "Master" card memory                                             | 10 cards                |
| Antenna                                                          | internal                |
| Communication parameters 1200, 2400, 4800, 9600, 1920            | 0, 38400, 57600, 115200 |
| bps, 8 data bits, 1 stop bit, no parity bit, with current levels | conform RS-485 format.  |
| Maximum readers number in bus                                    | 32                      |
| Reader addresses in RS-485 bus                                   | any within 1254 range   |

<u>NETRONIX</u> · 7

# 7. Communication with the reader

# 7.1. Serial transmission frame format

General format of command frame for the reader.

| Module address | Frame<br>length | Command | Parameters 1n | CRCH   | CRCL   |
|----------------|-----------------|---------|---------------|--------|--------|
| 1 byte         | 1 byte          | 1 byte  | n * bytes     | 1 byte | 1 byte |

Where:

Module address – module address in system

If:

Module address = 0 – any module will respond

Module address = 0xFF any module in network will respond one by one

Frame length – total frame bytes number

Command – even value

Parameters 1..n – exist optionally and depend on command

CRCH, CRCL - older and younger byte of CRC16 value respectively

General format of response frame for the reader.

| Module address | Frame<br>length | Response | Parameters 1n | Operation code | CRCH   | CRCL   |
|----------------|-----------------|----------|---------------|----------------|--------|--------|
| 1 byte         | 1 byte          | 1 byte   | n * bytes     | 1 byte         | 1 byte | 1 byte |

#### Where:

Module address – real defined address for the responding module

Frame length – total bytes number of response frame

Response = Command + 1 (odd value)

Parameters 1..n - exist optionally and depend on command

Operation code – informs about correctness executed command

CRCH, CRCL - older and younger byte of CRC16 value respectively

<u>NETRONIX</u> . 8

#### Transmission of commands and responses

On remote mode the reader operates in the virtue of:

Query (from master unit - host - action (of the module) - response (of the module).

The query – command is sent to the module UW-485:

| module address | frame length | command | data     | CRCH,CRCL |
|----------------|--------------|---------|----------|-----------|
| XX             | XX           | XX      | XX XX XX | XX XX     |

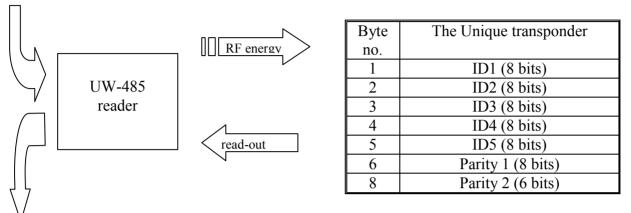

The response received:

| module address | frame length | response | data  | operation code | CRCH,CRCL |
|----------------|--------------|----------|-------|----------------|-----------|
| XX             | XX           | XX       | XX XX | XX             | xx xx     |

# 8. Calculation the CRC value

The CRC value is calculated from equation  $x^16+x^12+x^5+1$  with initial value equal to 0x0000. The CRC value is calculated in virtue of all the bytes except of CRCH and CRCL. Example of calculation of CRC value, written in C language:

```
void LiczCRC2(unsigned char *ZAdr, unsigned short *DoAdr, unsigned char Ile)
int
     i.NrBaitu:
unsigned short C;
     *DoAdr=0;
    for (NrBajtu=1;NrBajtu<=Ile;NrBajtu++,ZAdr++)
         C = ((*DoAdr >> 8)^*ZAdr) << 8;
         for (i=0;i<8;i++)
              if (C&0x8000) C=(C<<1)^0x1021;
              else C=C<<1;
         DoAdr=C^{n}(DoAdr<<8);
     }
}
where:
*Zadr
              - is the data first byte flag
              - informs how many data bytes will be used for calculation
Ile
*DoAdr
              - is the flag for the calculated CRC value
```

<u>NETRONIX</u> . 9

#### 8.1.1. Address types

#### 8.1.2. Selective

In case of single reader addressing, include its substantial address in sending query. In that case, the reader will send the response right back, after performing the command is finished.

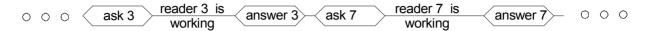

Drawing. Querying the readers with 0x03 and 0x07 addresses and their responses.

#### 8.1.3. **Group**

In case of many readers addressing, include address=0xff in sending query. In that case, the readers will send the responses, according to their addresses, one by one, in their time slots.

Drawing. The query sent to all readers and their responses.

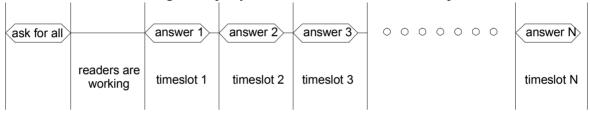

NETRONIX : 10

#### 8.2. Division of reader modes on basis of communication

#### 8.2.1. Autonomous

The "autonomous" mode of operation means, that reader does not communicate with the master unit continuously. It is possible not to connect the RS-485 network at all, but only to supply the reader and the lock.

This configuration can take place, where reader configured earlier is handled with the help of "master" cards and where the reader decides if to open the door in virtue of the internal base of 1000 cards.

To get such configuration to operate, first input it to the "master" card reader memory, via the RS-485 interface. It can be done, just before the mounting the reader in the building, it means at place where the RS-485 is available.

| Acoustic signals during "master" card" operation |                   |  |
|--------------------------------------------------|-------------------|--|
| activity                                         | reaction          |  |
| read-out of "master" card"                       | two short beeps   |  |
| adding the "access control" card                 | Relay-ON          |  |
| canceling the "access control" card              | like unknown card |  |
| out of memory during adding the "access          | one long beep     |  |
| control" card                                    |                   |  |

#### **8.2.2.** Remote

On "remote" mode of operation, the master unit reads all readers in real time, compares the ID numbers red-out cards with its numbers in central card base, and decides if to open the locks, and if yes it sends the messages informing about switching on. In that case, the master unit controls the access. To have the "remote" mode to operate, all the readers and the master unit should be connected to the RS-485 network.

# 8.2.3. Mixed

The "mixed" mode of operation combines features of autonomous and remote mode of operation. In such configuration, the readers decide if to open the lock, but simultaneously are connected to the RS-485 network with master unit, which can reconfigure following readers.

<u>NETRONIX</u> · 11

# 9. Features of the Unique transponder

The Unique transponder (EM Microelectronic –Marin SA H4102 standard) comprises 5 bytes with the laser written non-repeatable ID number. The correctness of the written data is secured with parities written in the next two bytes. Owing to the UM-005 reader, the ID number is red, the read-out correctness is checked automatically, and then the number is sent to the master unit via serial interface.

| Byte | The Unique transponder |
|------|------------------------|
| no.  |                        |
| 1    | ID1 (8 bits)           |
| 2    | ID2 (8 bits)           |
| 3    | ID3 (8 bits)           |
| 4    | ID4 (8 bits)           |
| 5    | ID5 (8 bits)           |
| 6    | Parity 1 (8 bits)      |
| 8    | Parity 2 (6 bits)      |

NETRONIX : 12

# 10. <u>Division of user cards on basis the functions performed in</u> reader

#### 10.1. "Access control" card

This Unique card will cause lock open, after register it on any position within the 0x0000 to 0x03e7 range, and after applying it to properly configured reader (for instance with default setting).

#### 10.2. "Master" card

This Unique card will allow to add and remove to or from the memory the access control card reader respectively, after registering it on any position within the 0x03e8 to 0x03f1 range.

# 11. User card handling

# 11.1. Adding and removing the "master" cards

#### 11.1.1. <u>Via the RS-485 interface</u>

The "master" card is registered in the reader memory, via the RS interface, with the C\_CardWrite command. Such registration is possible, if logging is done to the reader earlier, with the C\_Password command.

To reader recognize the card as a "master", register the card within positions 0x03e8 to 0x03f1 range.

The removing process is the same as registration, but the only difference is, that instead of the card ID number is using the ID=0xff ff ff ff.

#### 11.1.2. By means of first access

The UW-485 reader factory configured has no "Master" card preprogrammed. After switching the power supply on, and applying of any card for the first time, the ID of the card is written to reader memory in the position 1000.

One can remove or add more than one "Master" card via RS-485 interface.

To remove all cards from reader memory, in case to get the reader configured as a new reader, do restore reader defaults procedure.

Reader witch done C\_ResetCardMemory command hasn't any card in reader memory so it write first card as a "Master" card.

NETRONIX : 13

#### 11.2. Adding and removing "access control" cards

#### 11.2.1. <u>Via the RS-485 interface</u>

The "access control" card can be registered via the RS interface, with C\_CardWrite command. Such registration is possible after earlier logging to the reader with C\_Password command only.

To reader recognize the card as a "control access" card, register it within positions 0x0000 to 0x03e7 range.

The removing process is the same as registration, but the only difference is, that instead of the card ID number use the ID=0xff ff ff ff.

#### 11.2.2. With the help of "master" card

The using of "master card" is alternative and very convenient way of adding and removing of "access control" cards in case we use RS interface for it.

To add the "access control" card, apply the "master" card to the reader first (two long beeps), and then during five seconds, apply to the reader new and never registered unique card. Hence the new card becomes the "access control" card and will be recognized by the reader.

To remove the "access control" card, apply the "master" card to the reader first (two short beeps), and during five seconds, apply to it earlier registered "access control" card. Hence the reader will not recognize the card.

#### 11.3. Restoring the reader defaults

# 11.3.1. By means of push button

To restore the reader defaults and clear its cards memory, one needs to perform following operations:

- remove reader power supply,
- push a button on device front panel in,
- switch the power supply on, while holding the push-button on,
- hold the push-button during 10 s steadily,
  - (the reader warns user with acoustic signal, that the reader begins defaults restoring and clearing card memory),
- now user can release the push-button.

Programming procedure lasts ca. 10 s, and during the operation red lamp blinks. Having termination the operation, reader returns to normal mode.

#### 11.3.2. By means of RS-485 interface

For clearing card memory and setting default properties use C ResetCardMemory command.

NETRONIX · 14

# 12. Anti-collision connection of two readers

In case of placing two collision readers in very near proximity (less than 20 cm), the readers will disturbance each other, and the distance will decrease dramatically, so the reader can not operate at all. The UW-485 reader is equipped with anti-collision feature, which enable two readers placed closely to each other and operate with 100% distance.

To readers operate as anti-collision units, connect the terminals no.1 of these readers.

Drawing. Connection of two readers placed closely to each other

door no. N

antycollision
connection

power supply
for electric locks
power supply
for readers
RS-485

two readers with distance smaller than 20 cm

NETRONIX : 15

# 13. Diagram of connections of two readers system

To connect the readers to the common RS-485 bus, assign them unique addresses first.

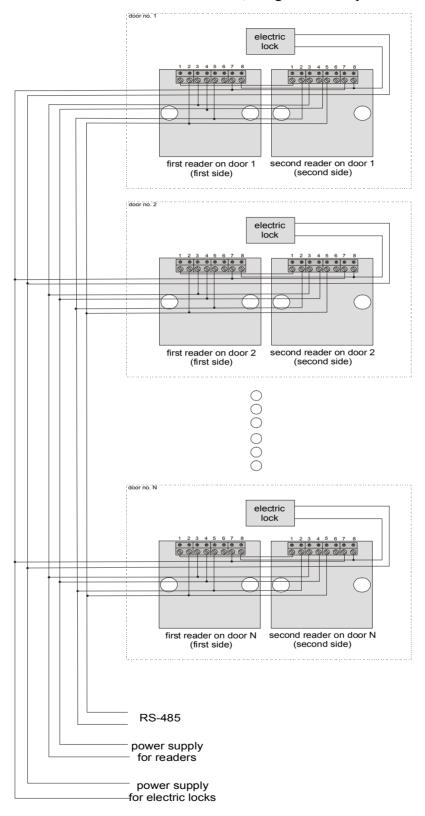

Drawing. The typical network connection of readers

<u>NETRONIX</u> · 16

# 14. Command description:

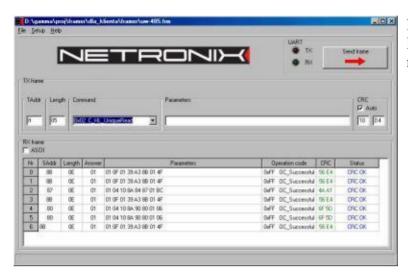

Module can be tested with FRAMER software tool, which makes work with frames easier.

# 14.1. Read-out of the Unique transponder

| Name of command – query | Command code | Parameters |
|-------------------------|--------------|------------|
| C_UniqueRead            | 0x02         | -          |

Command reads-out of transponder ID.

| Name of command – response | Response code | Parameters          |
|----------------------------|---------------|---------------------|
| A_UniqueRead               | 0x03          | ID15, OperationCode |

ID1...5 – ID-UNIQUE number which is programmed for Q5 or UNIQUE transponder. OperationCode – when = 0xff-read-out is correct (Unique control sum has been checked).

<u>NETRONIX</u> · 17

# 14.2. Driving the buzzer and relay

| Name of command – query | Command code | Parameters  |
|-------------------------|--------------|-------------|
| C WriteOutputs          | 0x70         | Dest, Value |

Dest – suitable bits choose the target element, the younger bit defines the buzzer and the older bit defines the relay.

For Dest=0 – the status of any element won't be changed

For Dest=1 – we refer to buzzer only

For Dest=2 – we refer to relay only

For Dest=3 – we refer to buzzer and relay

Value – suitable bits define new states of the elements chosen in Dest, the younger bits refers to the buzzer and the older bit than previous refers to the relay.

For Value=0 – the forced states - switching off the buzzer and relay.

For Value=1 – the forced states - switching on the buzzer and switching off the relay.

For Value=2 – the forced states - switching off the buzzer and switching on the relay.

For Value=3 – the forced states – switching on the buzzer and relay.

Owing to bit combination, we can change the status of the any element, with one command.

| Name of command – query | Command code | Parameters    |
|-------------------------|--------------|---------------|
| A_WriteOutputs          | 0x71         | OperationCode |

OperationCode - 0xff- read-out is correct

#### 14.3. Read-out of the push-button status

| Name of command – query | Command code | Parameters |
|-------------------------|--------------|------------|
| C_ReadButton            | 72           | -          |

| Name of command – response | Response code | Parameters            |
|----------------------------|---------------|-----------------------|
| A_ReadButton               | 73            | Button, OperationCode |

OperationCode - 0xff- read-out is correct

This command reads the bush button status, which is located in the reader housing on front panel. The reader memorizes the push-button switching for 0.5 s.

If Button=0 – the push-button has not been switched during the last 500 ms.

If Button=1 – the push-button has been switched during the last 500 ms.

#### 14.4. Reading of card ID from reader memory

| Name of command – query | Command code | Parameters |
|-------------------------|--------------|------------|
| C CardRead              | 0x20         | PositionHL |

PositionHL=(0x0000...0x03f1) – the card position in memory

Positions within (0x0000...0x03e7) are dedicated for the "access cards" Positions within (0x03e8...0x03f1) are dedicated for the "master cards"

| Name of command – response | Response code | Parameters          |
|----------------------------|---------------|---------------------|
| A_CardRead                 | 0x21          | ID15, OperationCode |

ID1...5 – the card ID number red-out from "PositionHL" position

OperationCode - 0xff- read-out is correct

# 14.5. Writing of card ID to reader memory

| Name of command – query | Command code | Parameters       |
|-------------------------|--------------|------------------|
| C CardWrite             | 0x22         | ID15, PositionHL |

ID1...5 – ID, which we want to write on "PositionHL" position

PositionHL=(0x0001...0x03f1) - is card position in memory

Positions within (0x0000...0x03e7) are dedicated to the "access cards"

Positions within (0x03e8...0x03f1) are dedicated to the "master cards"

| Name of command – response | Response code | Parameters    |
|----------------------------|---------------|---------------|
| A_CardWrite                | 0x23          | OperationCode |

OperationCode - 0xff- write is correct

NETRONIX : 19

#### 14.6. Logging to the reader

Logging on should be performed in case a user, he wants to use one of these commands: C CardRead, C CardWrite, C DevParamSet.

Logging out is performed automatically after 30 s from the last correct using one of these commands: C Password, C CardRead, C CardWrite.

After receiving the correct C\_DevParamSet command, the reader is reset automatically and begins to operate with new settings.

In case a user does not have a password, he can use the C ResetCardMemory command.

| Name of command – query | Command code | Parameters |
|-------------------------|--------------|------------|
| C_Password              | 0x24         | P1P5       |

P1...P5- five dot password

| Name of command – response | Response code | Parameters    |
|----------------------------|---------------|---------------|
| A_Password                 | 0x25          | OperationCode |

OperationCode – 0xff- a user has been logged in (the given password P1...P5 was correct)

#### 14.7. Changing the password

This command changes the set password in the reader for a new one. A user can use this password logging in to the reader in future.

| Name of command – query | Command code | Parameters  |
|-------------------------|--------------|-------------|
| C_ChangePasword         | 0x26         | P15, NewP15 |

P1...5 – five dots of the old password

NewP1...5 – five dots of the new password

| Name of command – response | Response code | Parameters    |
|----------------------------|---------------|---------------|
| A_ChangePasword            | 0x27          | OperationCode |

OperationCode – 0xff - the operation is correct

# 14.8. Forcing the default settings

This command removes all cards from memory and sets standard password "1 2 3 4 5".

| Name of command – query | Command code | Parameters |
|-------------------------|--------------|------------|
| C_ResetCardMemory       | 0x28         | String     |

where String=0x72 0x65 0x73 0x65 0x00 (ASCII: "reset")

| Name of command – response | Response code | Parameters    |  |
|----------------------------|---------------|---------------|--|
| A_ResetCardMemory          | 0x29          | OperationCode |  |

OperationCode –0xff – the operation has been performed correctly

To perform this command, delete all the reader memory. It is the reason why this the one of the longest performed commands - ca. 5 s.

# 14.9. Changing the reader configuration

| Name of command – query                              | Command code | Parameters    |  |  |  |
|------------------------------------------------------|--------------|---------------|--|--|--|
| C_DevParamSet                                        | 0x34         | B1B5          |  |  |  |
| B1B5 – five configuration bites (configuration word) |              |               |  |  |  |
| Name of command – response Response code Parameters  |              |               |  |  |  |
| A_DevParamSet                                        | 0x35         | OperationCode |  |  |  |

OperationCode – 0xff - the configuration word has been set correctly

<u>NETRONIX</u>  $\cdot$  21

Meaning of the bits in the configuration word:

**B**1

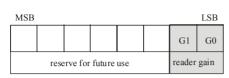

G1 G0 – define the receiver circuit gain reading the ID of the transponder.

00 – lowest gain

11- highest gain

Default value: 11

**B2** 

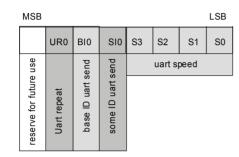

S3 S2 S1 S0 - The UART baud rate

0000 - 1200 bps

0001 - 2400 bps

0010 - 4800 bps

0011 - 9600 bps

0100 - 19200 bps

0101 - 38400 bps

0110 - 57600 bps

0111 - 115200 bps

Default value:0011

SIO – In case a transponder is in reader field all the time, this bit determines if the any red ID is to be sent via UART interface.

0 – Any red ID won't be sent

1 – Any red ID will be sent

Default value:0

BIO - In case a transponder is in reader field all the time, this bit determines if the red ID, which is internal ID base is to be sent via UART interface.

0 – The read ID though it is in base, won't be sent

1 - The read ID though it is in base, will be sent

Default value:0

UR0 – In case the reader is trying to read the transponder repeatedly and a transponder is in reader field all the time, this bit determines if the being red ID, will be sent cyclically via UART interface.

0 - ID will be sent one time only – when the card is applied

1 - ID will be sent repeatedly up to the moment of card removing Default value:0

**NETRONIX** 22

**B3** 

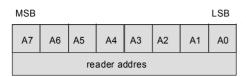

A7...A0 – defines the reader logic address on the RS-485 bus

00000001- address = 0x01 00000010- address = 0x0200000011- address = 0x03

11111110- address = 0xfe Default value:00000001

We can assign the addresses within  $0x01 \dots 0xfe$  range to the readers.

Depending on address used, we can get the response from the reader (selective addressing) or from readers one by one (group addressing)

To configure a reader network, set the unique address (B3) for any reader, before connecting it to the common RS bus first. If there are the same addresses in one network, it won't be possible to refer to the network readers.

В4

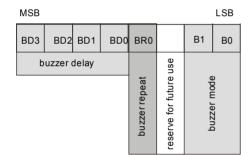

**B1 B0** – In case the reader is trying to read the transponder repeatedly and a transponder is in reader field all the time, these bits determine the internal buzzer behavior.

00 - buzzer responses for any red-out card

01 – buzzer responses for any red-out card, but for such the card, which ID is in internal card base

10 – buzzer does not responses for any card

Apart from buzzer mode, it is always possible to use the C\_WriteOutputs command to switch the buzzer on. Default value:00

**BR0** - In case the reader is trying to read the transponder repeatedly and a card appears in the field, this bit determines if the buzzer is to operate repeatedly or one time only.

0- buzzer sounds one time only, when card is applied

1- buzzer will sound repeatedly up to the moment of card removing.

Default value:0

**BD3 BD2 BD1 BD0** – determines the operation time of the buzzer, after the actuating means appear. The hold time of the buzzer can be determined with the formula:

Tb=(2\*BD-1)\*100 where Tb is in [ms]. This formula is true for BD=(0x1...0xe). For the BD=0x0 value, the buzzer does not operate because of other reasons. For the BD=0xf value, the buzzer does not switch off spontaneously. (We can drive the buzzer with the C\_WriteOutputs command).

0000 - 0 ms (buzzer does not operate)

0001 - 100 ms

0010 - 300 ms

0011 - 500 ms

1110 - 2700 ms

1111 - the buzzer does not switch off spontaneously

Default value:0001

<u>NETRONIX</u> . 23

**B5** 

MSB LSB

| RD3 | RD2     | RD1  | RD0 | RR0          |                        | R1           | R0 |
|-----|---------|------|-----|--------------|------------------------|--------------|----|
| re  | elay de | elay |     | relay repeat | reserve for future use | a boar velar |    |

**R1 R0** – In case a card is in reader field all the time, these bits determine the relay behavior.

00 - relay responses relay responses for any red-out card

01 – relay responses for the red-out card, but such card, which ID is internal card base

10 - relay does not respond for any card

Apart from relay mode, we can always use the C\_WriteOutputs command, to switch the relay on.

Default value:01

 $\mathbf{RR0} - \mathbf{n}$  a card is in reader field all the time, these bits determine if the relay is to operate repeatedly or one time only. 0- relay will operate one time only, when card is applied

1- relay will operate repeatedly up to the moment of card removing. Default value:1

**RD3 RD2 RD1 RD0** – determines the operation time of the relay, after the actuating means appear. The hold time of the relay can be determined with the formula:

Tb=(2\*RD-1)\*100 – where Tb is in [ms]. This formula is true for BD=(0x1...0xe) value. For the BD=0x0 value, the relay will not operate, because of other reasons. For the BD=0xf value, the relay does not switch off spontaneously (We can drive the relay with the C WriteOutputs command).

0000 - 0 ms (relay will not operate)

0001 - 100 ms

0010 - 300 ms

0011 - 500 ms

1110 - 2700 ms

1111 - will not switch off spontaneously

Default value:0111

NETRONIX . 24

# 14.9.1. <u>Configuration examples</u>

# 14.9.1.1. **Default configuration**

| Reader operates as autonomous, but we can send any command to it at any time  Default password: "12345" |                                                                                                    |                                |                                                                                                    |                                                                                                    |  |  |  |  |
|----------------------------------------------------------------------------------------------------|----------------------------------------------------------------------------------------------------|--------------------------------|----------------------------------------------------------------------------------------------------|----------------------------------------------------------------------------------------------------|--|--|--|--|
| B1                                                                                                    |                                                                                                    |                                |                                                                                                    |                                                                                                    |  |  |  |  |
| Read-outs of the transponder with the highest analog path gain.                                         | In case of the transponder is applied, any received ID is sent repeatedly via RS interface. Baud rate: 9600 bps                                                                                                    | Address 0x01                   | Hold time of the<br>buzzer operation: 100<br>ms (short beep). One<br>time operation when<br>any card is red-out. | Hold time of relay operation: 2,6 s (time to enter). Repeatedly operation, when card is red, which is written in memory. |  |  |  |  |
| X X X X X X X 1 1  MSB LSB GI G0 reserve for future use reader gain                                     | X 1 0 1 0 0 1 1  MSB  UR0 BIO SIO S3 S2 S1 S0  UR1 BIO DESTRUCTION OF SERVICE OF SERVICE | MSB LSB AZ AT A0 reader addres | MSB LSB BD1 BD0 BR0 B1 B0 BD0 BD0 B1 B0 BD0 BD0 BD0 BD0 BD0 BD0 BD0 BD0 BD0                                      | NSB                                                                                                    |  |  |  |  |

# 14.9.1.2. Configuration the reader to operate on control of master system only

| Reader o                                                       | does not read transponder                                                                                                    | rs by itself and we can               | send the command to it a                                                                                               | at any time                                                                                                    |
|----------------------------------------------------------------|----------------------------------------------------------------------------------------------------|---------------------------------------|----------------------------------------------------------------------------------------------------|----------------------------------------------------------------------------------------------------|
| B1                                                             | B2                                                                                                    | В3                                    | B4                                                                                                    | B5                                                                                                    |
| Read-outs of the transponder with the lowest analog path gain. | Four oldest bits concern to autonomous mode, so in that case they are invalid. Baud rate: 9600 bps                                                                                                    | Address 0x01                          | Hold time of the buzzer operation: 100ms (short beep). Buzzer operates at the moment of receiving the suitable command | Hold time of the relay operation: 2,6 sec (time to enter). Relay operates at the moment of receiving the suitable command |
| XXXXXXX O O                                                    | x x x x 0 0 1 1                                                                                                    | 0 0 0 0 0 0 0 1                       | only.  0 0 0 1 x x 1 0                                                                                                 | only.  1 1 1 1 x x 10  MSB LSB                                                                                            |
| G1 G0 reserve for future us e reader gain                      | URO 810 S10 S3 S2 S1 S0  B00 and published and seed and seed and s | A7 A6 A5 A4 A3 A2 A1 A0 reader addres | BD3   BD2   BD1   BD0   BR0   B1   B0   B1   B0   B1   B0   B1   B0   B1   B0   B1   B1                                | RD3 RD2 RD1 RD0 RR0 R1 R0 relay delay pada / Rp and proposal                                                              |

NETRONIX ... 25

# 14.10. Read-out of the UW-485 reader software version

| Name of command – query | Command code | Parameters |  |  |
|-------------------------|--------------|------------|--|--|
| C SoftwareVersion       | 0xfe         | -          |  |  |

| Name of command – response | Response code | Parameters            |  |
|----------------------------|---------------|-----------------------|--|
| A_SoftwareVersion          | 0xff          | Dane1n, OperationCode |  |

Dane1...n – Software verion written in ACII code

OperationCode – 0xff only

# 15. Operation codes sent back by reader

On the whole, the operation code of 0xff value means correct command execution, but there some others codes, which depend on circumstances.

| Error name        | Error code | Meaning                      |
|-------------------|------------|------------------------------|
| OC_ParityError    | 0x1a       | parity error                 |
| OC_RangeError     | 0x20       | overrange                    |
| OC_LengthError    | 0x21       | wrong length (date volume)   |
| OC_NoACKFromSlave | 0x22       | no internal circuit response |
| OC_Error          | 0xfe       | error                        |
| OC_WrongPassword  | 0x30       | wrong password               |
| OC_Successful     | 0xff       | operation done successfully  |

<u>NETRONIX</u> · 26

# 16. Examples of the UW-485 reader operation

#### 16.1. Access control function

#### Assumptions:

Assume that, we have three readers at disposal, which we want to operate.

To operate the readers, assign them addresses: 0x01, 0x02, 0x03 and connect them and master unit (e.g. PC) to RS bus (e.g. is described in chapter "The diagram of connections of two readers system").

Readers configuration can be optional, but it has to take on account suitable data baud rate.

We send the string to the UW-485 (group addressing):

| module address | frame length | command | data | CRCH,CRCL |
|----------------|--------------|---------|------|-----------|
| ff             | 05           | 02      | -    | XX XX     |

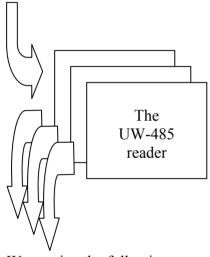

We receive the following responses:

| module address | frame length | command | data           | operation code | CRCH,CRCL |
|----------------|--------------|---------|----------------|----------------|-----------|
| 01             | 06           | 03      | XX XX XX XX XX | 1A             | XX XX     |
| 02             | 0b           | 03      | a1 35 f6 71 ea | ff             | XX XX     |
| 03             | 06           | 03      | E5 75 86 21 15 | ff             | XX XX     |

As we can easily find out from the received responses, the readers with 0x02 and 0x03 addresses red-out the card ID's correctly. Let assume, that master unit which performs decision function knows red-out ID's. It means, that this unit should send the open door commands, to the doors, at which the readers are located and which have been red-out by the transponders.

The lock door commands should be sent to the reader 0x02, and then to the 0x03 reader one by one.

UW-485 NETRONIX

To the UW-485 module with the 0x02 address (selective addressing) we send the string:

| module address | frame length | command | data  | CRCH,CRCL |
|----------------|--------------|---------|-------|-----------|
| 02             | 05           | 70      | 02 02 | XX XX     |

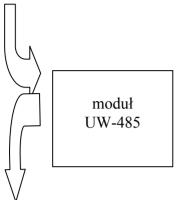

Contents of the "data" field means that relay (first byte) has been chosen for writing and it should switched on (second byte).

We receive one response only:

| module address | frame length | command | data | operation code | CRCH,CRCL |
|----------------|--------------|---------|------|----------------|-----------|
| 02             | 0b           | 71      | -    | ff             | XX XX     |

The proper response is – door has been open.

Next we send the string to the UW-485 module with the 0x03 address (selective addressing):

|                |              |         |       | 0).       |
|----------------|--------------|---------|-------|-----------|
| module address | frame length | command | data  | CRCH,CRCL |
| 03             | 05           | 70      | 02 02 | XX XX     |

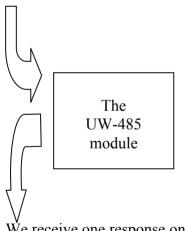

Contents of the "data" field means that relay (first byte) has been chosen for writing and it should switched on (second byte).

We receive one response only:

| module address | frame length | command | data | operation code | CRCH,CRCL |
|----------------|--------------|---------|------|----------------|-----------|
| 03             | 0b           | 71      | -    | ff             | XX XX     |

The proper response is – door has been open.

Repeating that cycle constantly: cards read-out – decisions – switching the locks, we can get effect of fluent system operation.

NETRONIX 28

#### 16.2. Writing the ID as a "master" card

Assumptions:

Assume that, we have three readers at disposal, which we want to operate.

To operate the readers, assign them addresses: 0x01, 0x02, 0x03 and connect them and master unit (e.g. PC) to RS bus (e.g. is described in chapter "The diagram of connections of two readers system").

Readers configuration can be optional, but it has to take on account suitable data baud rate. Assume that, we have a transponder with the 0x11 22 33 44 55 number. We want to assign its number to every reader, so to get this transponder to operate as a "master" unit and with the help of that unit to add or/and remove other cards and without using RS network.

To write a card, we have to logging to the every reader first.

We send the string to the UW-485 module (group addressing):

| madula addraga | from a langeth | aammand | data           | CRCH CRCI |
|----------------|----------------|---------|----------------|-----------|
| module address | frame length   | command | data           | CRCH,CRCL |
| ff             | 0A             | 24      | 01 02 03 04 05 | XX XX     |

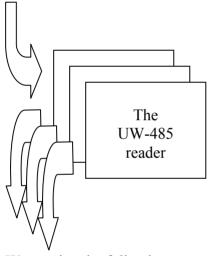

We receive the following responses:

| We receive the rone wing responses. |              |         |      |                |           |  |  |
|-------------------------------------|--------------|---------|------|----------------|-----------|--|--|
| module address                      | frame length | command | data | operation code | CRCH,CRCL |  |  |
| 01                                  | 06           | 25      | -    | ff             | XX XX     |  |  |
| 02                                  | 0b           | 25      | -    | ff             | XX XX     |  |  |
| 03                                  | 06           | 25      | -    | ff             | XX XX     |  |  |

All readers responded correctly – we are logged in them.

Now the ID writing operating to the readers should be performed. The card with the 0x 11 22 33 44 55 number will function as a "master" card, if it is written on any position within the 0x03e8 ... 0x03fl range only.

NETRONIX . 29

We send the string to the UW-485 modules (group addressing):

| module address | frame length | command | data                 | CRCH,CRCL |
|----------------|--------------|---------|----------------------|-----------|
| ff             | 0C           | 22      | F4 01 11 22 33 44 55 | XX XX     |

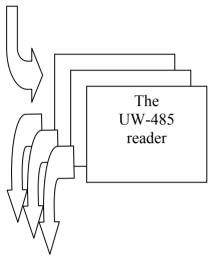

We receive the following responses:

| module address | frame length | command | data | operation code | CRCH,CRCL |
|----------------|--------------|---------|------|----------------|-----------|
| 01             | 06           | 23      | -    | ff             | XX XX     |
| 02             | 0b           | 23      | -    | ff             | XX XX     |
| 03             | 06           | 23      | -    | ff             | XX XX     |

All readers responded correctly – ID is written.

Now to check if our card functions as a "master", apply it to the reader (two short beeps), and then apply other card to the reader (the adding card or removing card sound). Hence the reader memorizes the new card and doesn't need continuos operation of "master-decision" system to accomplish access control function.

When because of any reason, a user needs to remove the "master" card from reader memory, he can do it with the help of the same command as above, but he should use selective addressing to it.

Let say, we want to remove "master" card from the reader with the 0x01 address.

NETRONIX · 30

We send the string to the UW-485 module with 0x02 address (selective addressing):

|                |              |         | ξ/                |           |  |
|----------------|--------------|---------|-------------------|-----------|--|
| module address | frame length | command | data              | CRCH,CRCL |  |
| 01             | 05           | 22      | F4 01 ff ff ff ff | XX XX     |  |

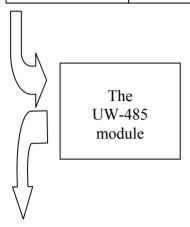

Contents of the "data" field means that the data of previously registered card will be replaced with 0xff value. The "master" card will be removed.

We receive one response only:

| module address | frame length | command | data | operation code | CRCH,CRCL |
|----------------|--------------|---------|------|----------------|-----------|
| 01             | 0b           | 23      | -    | ff             | XX XX     |

The response is correct - the card is removed from memory

#### 16.3. Writing the ID as a "access control" card

Assumptions:

Assume that, we have three readers at disposal, which we want to operate.

Assume that, we have a transponder with 0xxaa bb cc dd ee number and want to place its number into every reader, so the transponder will function as a "access control" card. There are two ways of doing that.

## **16.3.1. Writing via RS-485 bus**

To write a card remotely, we have to act the same way as mentioned in section "Writing the ID as a "master" card". Only difference is, that our card will be written on any position within the 0x0000 to 0x03e7 range.

#### 16.3.2. Writing with the help of "master" card

If we have a card, which has been written as a "master" earlier e.g. as it described in section "Writing the ID as a "master", we can memorize in the reader any card which has not been registered before.

To do that, apply the "master" card to the reader. Twice beep means, that the reader recognized the card as a "master", and now it waits for other card applying.

If this card is not registered, hence it will be recognized by the reader.

If applied card has been registered before as a "access control" card, it will be removed from memory.

The same operation should be performed on every reader, which is to connect in network.

Latest news on **NETRONIX** products:

http://www.netronix.pl/

NETRONIX . 32